# **Lycée Secondaire de Jemmel**

**\*\*\*\*\***

## **Devoir de contrôle n° 2 Epreuve pratique**

**\*\*\*\*\***

**Matière : Algorithmique et Programmation Classe : 4 Sciences de l'informatique 2**

**Date de l'épreuve : 03 / 12 / 2014**

**Durée : 1 Heure 30 minutes**

#### **Important :**

- 1) Une solution modulaire au problème posé est exigée.
- 2) Dans le dossier bac2015, créez un dossier de travail portant votre nom, Enregistrez au fur et à mesure votre travail dans ce dossier.
- 3) La **création** des fichiers f1 et f2 ce fait dans le programme principale, seule le fichier f3 doit être créé dans le sous-programme.

## **Sujet :**

L'ISIE (Instance Supérieure Indépendante pour les **Élections),** pour gérer et bien organiser les statistiques des élections présidentielle, a décidé d'automatiser la gestion de ces candidats dans trois fichiers :

- **F1** : Un fichier typé **« candidats.dat »**, contenant les infos des candidats, sachant qu'un candidat est caractérisé par :
	- Numéro identifiant du candidat « **NUMC** » : chaine **numérique** de 2 caractères,
	- Nom et prénom du candidat « **NP** » : chaine de 20 caractères maximum non vide et composé uniquement des lettres alphabétiques majuscules et des espaces,
	- Nombre de voix « **NV** » : entier long (initialisé à 0 pour tous les candidats)
- **F2 :** Un fichier typé **« vote.dat »** contenant les votes pour les candidats dont chaque bloc du fichier comportera le numéro identifiant du candidat **NUMC.**
- **F3 :** Un fichier texte **« Elu.txt »** qui comportera les infos du candidat élu

## **Travail demandé :**

Ecrire un programme qui permet de :

- $\checkmark$  Remplir le fichier **f1** par N candidats ( 1 ≤ N ≤ 30 ) sachant que :
	- **NUMC** doit être composé uniquement des chiffres et de longueur 2,
	- **NV** initialisé à **0** pour tous les candidats.
- $\checkmark$  propose un **menu** qui permet de :
	- 1- Ajouter un ou plusieurs votes dans le fichier **f2** et l'ajout ce fait toujours à la fin du fichier.
		- Chaque bloc du fichier comportera le numéro identifiant du candidat **NUMC** qui a gagné une voix**.**
			- L'ajout se termine en répondant O à la question « Vote terminé (O/N) ? »
- 2- Mettre à jour le fichier f1 en faisant référence au fichier f2 contenant les votes :
	- Chaque numéro NUMC existant dans le fichier f2 gagne un point qui sera ajouté dans le fichier f1 dans le champ NV.

#### **Exemple:**

Le candidat de NUMC = 10 a gagné une voix (un vote) par conséquent une mise à jour sur le bloc de ce candidat sera fait comme suit :

• Avant mise à jour d'un bloc du fichier f1 :

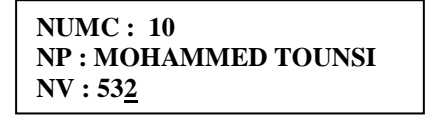

Avant mise à jour d'un bloc du fichier f1 :

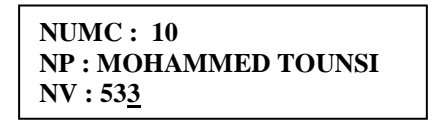

- 3- Créer le fichier texte f3 et sauvegarder dedans les infos du candidat élu (celui qui a eu le maximum de nombre de voix (max NV) comme suit :
	- Dans la première ligne : le nom du candidat Elu
	- Dans la deuxième ligne : le nombre de voix par le candidat.
	- Ces deux ligne doivent être encadré par de Etoiles « \* »

#### **Exemple:**

Contenu du fichier f3 :

- $\ast$ Nom du Présedent : MOHAMMED TOUNSI  $\ast$
- $\ast$ Nombre de voix gagné : 4001055

 $\ast$ 

## $NB:$

- On admet qu'on ne trouve pas d'ex aequo (on trouve qu'un seule *maximum*)
- Vous pouvez utiliser dans le programme principal :

```
\{I - \} Ouvrir(F) \{I + \}Si ioresult \neq 0 Alors
recréer (F)FinSi
```